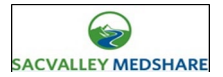

An SVMS **Terminate Dashboard User Request** must be completed for each User whose access to the SVMS Dashboard user portal is to be terminated. This completed form must be electronically mailed to [support@sacvalleyms.org.](mailto:support@sacvalleyms.org)

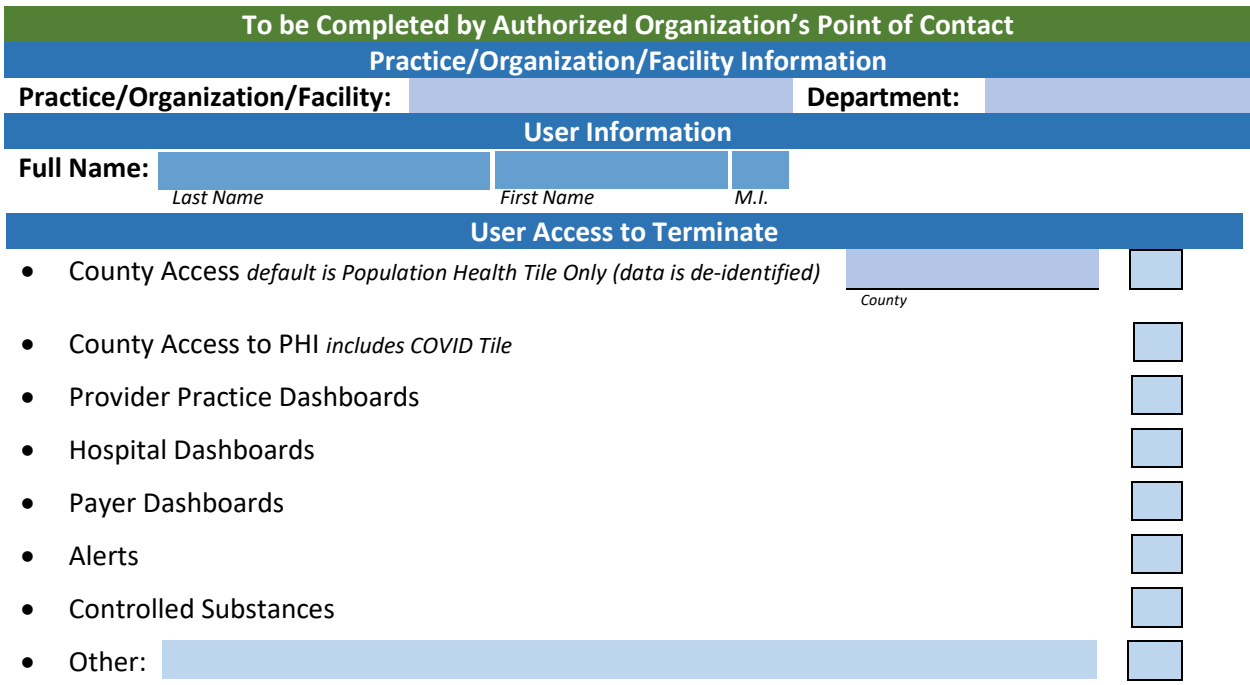

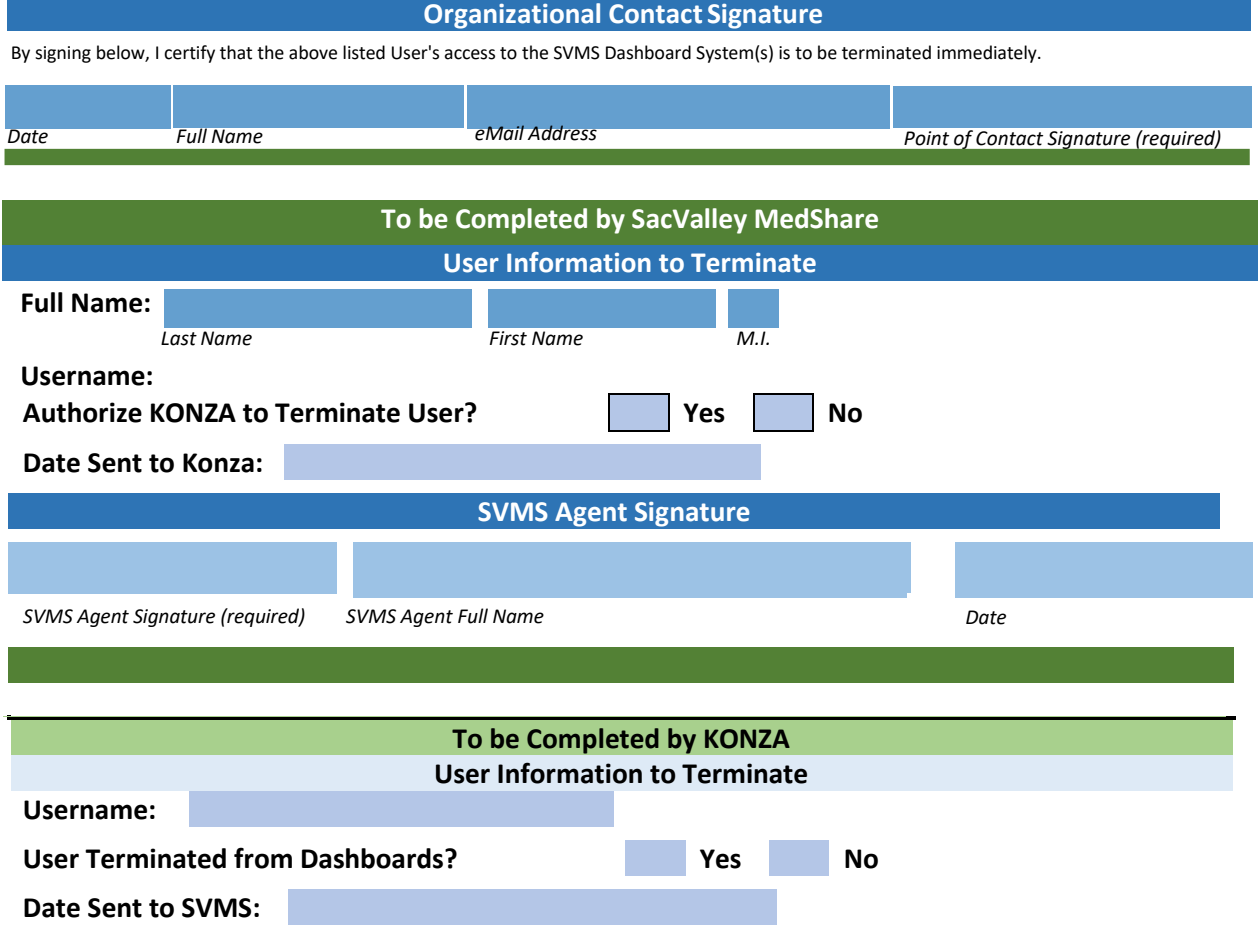

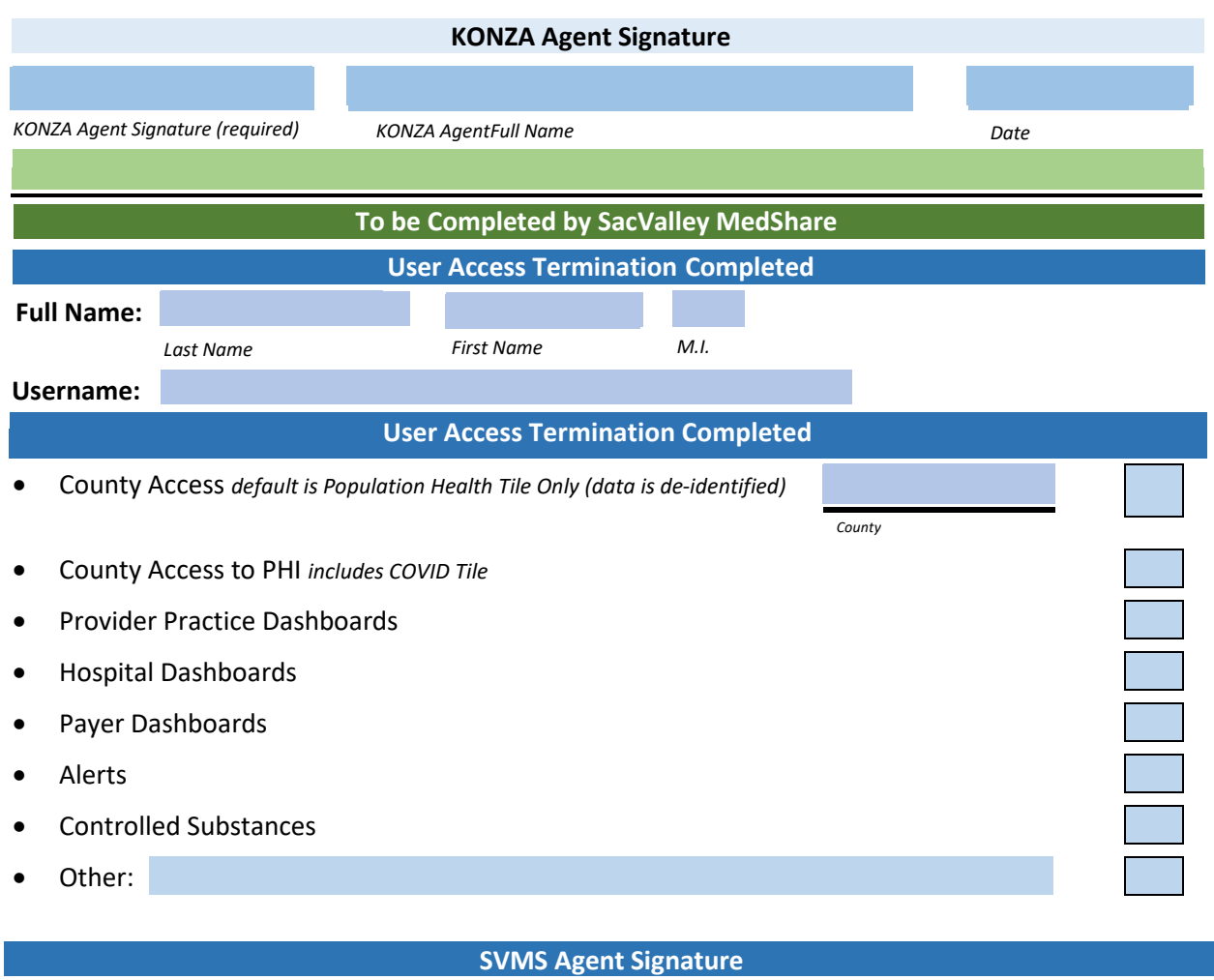

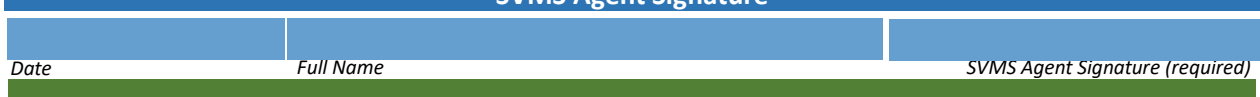

SVMS-FORM-138.001 SVMS Terminate Dashboard User Request